# UMA Scope User Experience

Kantara UMA WG

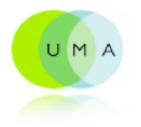

# Cloud Collaboration Service

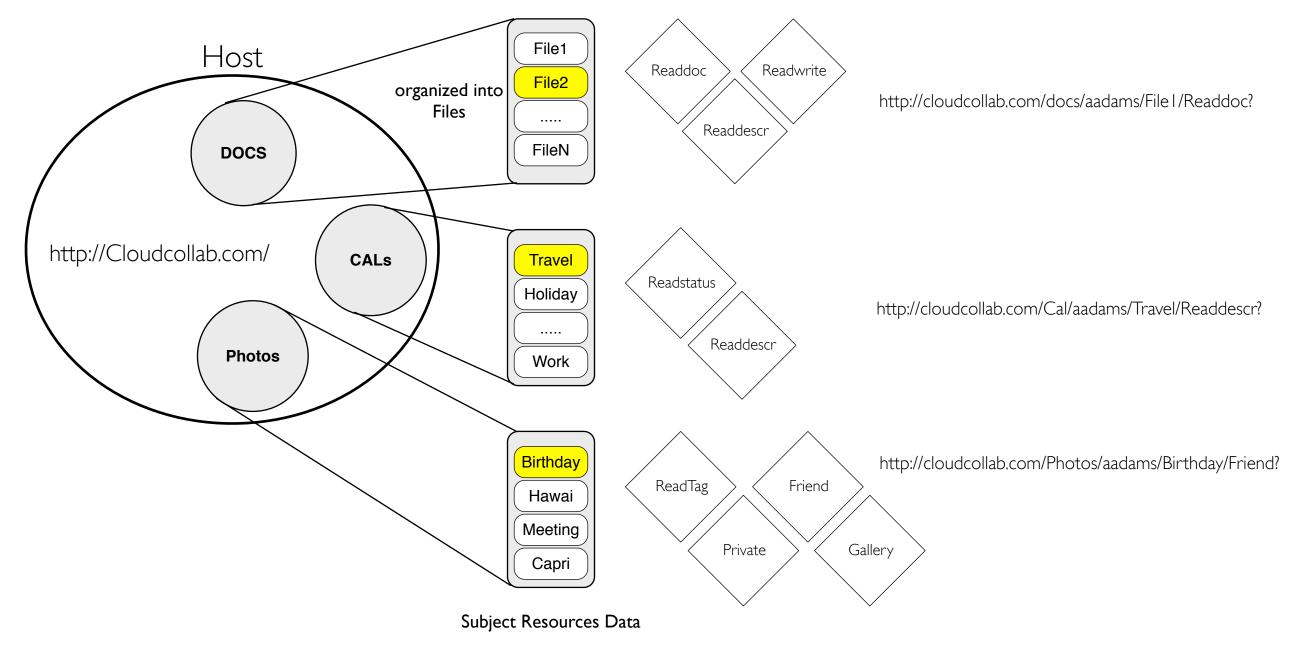

# UMA Scope Conceptual Model

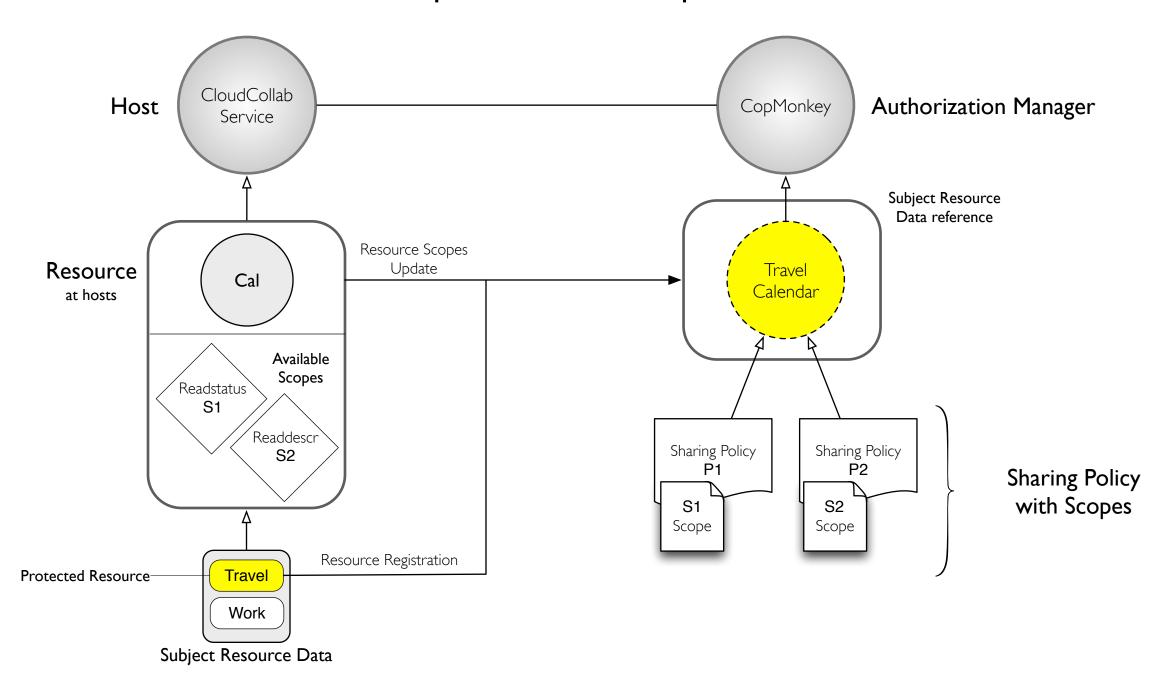

# Scenario

- I. Alice registers Travel Calendar to AM
- 2. Alice defines a Sharing Policy for Travel Calendar at AM
- 3. Alice registers a new (Work) Calendar to AM
- 4. Alice views Default Sharing Policy for Work Calendar
- 5. Alice updates scopes for the Work Calendar to AM

## CloudCollab.Com Alice registers Travel Calendar to AM

| 000           |          |                       |       |       |        |         | Top Sites                    |         |                         |                                               |                          |
|---------------|----------|-----------------------|-------|-------|--------|---------|------------------------------|---------|-------------------------|-----------------------------------------------|--------------------------|
|               | <b>ن</b> |                       | +     | 🕤 Go  | to thi | s addre | 255                          |         |                         | ¢ Q.                                          |                          |
| m III         | URL Sh   | orten                 | er C  | uil   | Apple  | (79) 🔻  | Identity Manager Amazon eBay | Yahoo!  | Notizie (393) 🔻         | Safari eBooks                                 | Babel Fish               |
|               | ٦        | Г <mark>ор S</mark> i | tes   |       |        |         |                              |         |                         |                                               | -                        |
|               |          |                       | 01    | ıd    |        |         | ab.Com<br>aboration Service  |         | Plactas                 | Cont                                          |                          |
|               | Hon      | 1e                    |       |       |        | Docs    | Calendars                    |         | Photos                  | Cont                                          | act                      |
| MyTr          |          | infoi                 |       | on, u | ser se | ettings | New C                        | alendar | Select an Au            | i <mark>s Calendar R</mark><br>Ithorization m | nanager to               |
| <             |          | Se                    | ep 20 | 10    |        | >       | Sep 26th 2010                |         | protect and information | share your or                                 | nline                    |
| Su            | Мо       | Tu                    | We    | Th    | Fr     | Sa      | Location: Paris              |         |                         |                                               |                          |
| 1             | 2        | 3                     | 4     | 5     | 6      | 7       | all-day:                     |         | <b>(</b>                | CopMonke                                      | ey UMA Site<br>Sample AM |
| 8             | 9        | 10                    | 11    | 12    | 13     | 14      | From:<br>To:                 |         |                         |                                               |                          |
| 15            | 16       | 17                    | 18    | 19    | 20     | 21      | Repeat:<br>Private:          |         |                         | Share4Sha<br>data control                     | are                      |
| 22            | 23       | 24                    | 25    | 26    | 27     | 28      | Show as:                     |         |                         |                                               |                          |
| 29            | 30       | 31                    | 1     | 2     | 3      | 4       |                              |         |                         | Authorize<br>Share                            | <b>le</b><br>your Data   |
| 5             | 6        | 7                     | 8     | 9     | 10     | 11      |                              |         | Lean more               |                                               |                          |
| © copyright 2 | 2000 611 |                       |       |       | 104    |         |                              |         |                         | Places you visite                             |                          |

### AllCalendar.Com Alice views MyTravel calendar Resource

>>

Click on CopMokey to share this resource

| ▶ 🙆 💽 + S Go to this address C Q.                                                                                                    |                                                            |
|----------------------------------------------------------------------------------------------------|------------------------------------------------------------|
| URL Shortener Cuil Apple (79)▼ Identity Manager Amazon eBay Yahoo! Notizie (393)▼ Safari eBooks Babel Fish                                                                                                    | » All                                                      |
| Top Sites                                                                                                    | Protect Reso                                               |
| Collaboration Service                                                                                                    | Frotect Reso                                               |
| Home Docs Calendars Photos Contact                                                                                                    |                                                            |
| Hello Alice,<br>login information, user settings                                                                                                    |                                                            |
| MyTravel Calendar Share this Calendar Resource                                                                                                    |                                                            |
| Select an Authorization manager to                                                                                                    |                                                            |
| CloudCollab.Com Protected Resource Confirmation                                                                                                    |                                                            |
| St <u>MyTravel Calendar</u> resource could be shared with the following scopes. Please, select the scopes which you wish to manage at Authorization Manager Site.                                                                                                    | 11                                                         |
| Show Free/Busy status                                                                                                    | Alice selects the sc                                       |
| 1       Show Free/Busy status         15       Show calendar details                                                                                                    | Alice selects the sco                                      |
|                                                                                                    | Alice selects the sco                                      |
| 15 Show calendar details                                                                                                    | Alice selects the sco                                      |
| 1   Show calendar details     22   All scopes (default)                                                                                                    |                                                            |
| 0       Image: Constraint of the service         15       Show calendar details         22       All scopes (default)         25       Term of Service         5       The term of Service describes the contract about the Subject and the Host, informing the Subject                                                                                                    | Alice selects the sco<br>Alice reads and accord<br>Confirm |
| <ul> <li>Show calendar details</li> <li>All scopes (default)</li> <li>Term of Service</li> <li>The term of Service describes the contract about the Subject and the Host, informing the Subject that this resource is protected by a Trusted Third Party (CopMonkey).</li> <li>Authorize this Site to register automatically any scopes update at CopMonkey</li> <li>Confirm or Cancel</li> </ul> | Alice reads and acc                                        |
| <ul> <li>Show calendar details</li> <li>All scopes (default)</li> <li>Term of Service</li> <li>The term of Service describes the contract about the Subject and the Host, informing the Subject that this resource is protected by a Trusted Third Party (CopMonkey).</li> <li>Authorize this Site to register automatically any scopes update at CopMonkey</li> </ul>                            | Alice reads and acc                                        |

### AllCalendar Protect Resource Confirmation

ce reads and accepts terms of Service

| Top Sites                                                                                                    |    |
|----------------------------------------------------------------------------------------------------|----|
| Image: A state of the state of the state |    |
| 🕮 🗰 URL Shortener Cuil Apple (79) 🔻 Identity Manager Amazon eBay Yahoo! Notizie (393) 🔻 Safari eBooks Babel Fish                                                                                                    | >> |
| Top Sites                                                                                                    | +  |
| CloudCollab Com                                                                                                    |    |
| Collaboration Service                                                                                                    |    |
|                                                                                                    |    |
| Home Docs Calendars Photos Contact                                                                                                    |    |
| Hello Alice,                                                                                                    |    |
| login information, user settings                                                                                                    |    |
| MyTravel Calendar O New Calendar Share this Calendar Resource                                                                                                    |    |
| Select an Authorization manager to                                                                                                    |    |
| CopMonkey User-Managed Access                                                                                                    |    |
| Su Mo                                                                                                    |    |
| 1 2 WMA Site Sample AM                                                                                                    |    |
|                                                                                                    |    |
| AllCalendar is asking to sign up with UMA Service resources residing there. Allow?                                                                                                    |    |
|                                                                                                    |    |
| 29     30     Password     *******                                                                                                    |    |
| 5 6 Resource data description Travel Calendar                                                                                                    |    |
|                                                                                                    |    |
| Deny Allow 2d                                                                                                    |    |
|                                                                                                    |    |
|                                                                                                    |    |
|                                                                                                    |    |
| Click to enlarge view                                                                                                    |    |
| © copyright 2009 CMInc. All rights reserved.                                                                                                    |    |

### AM Resource Registration

Alice log in to AM (popup window)

Alice allows to protect the resource

CopMonkey Alice defines a Sharing Policy for Travel Calendar at AM

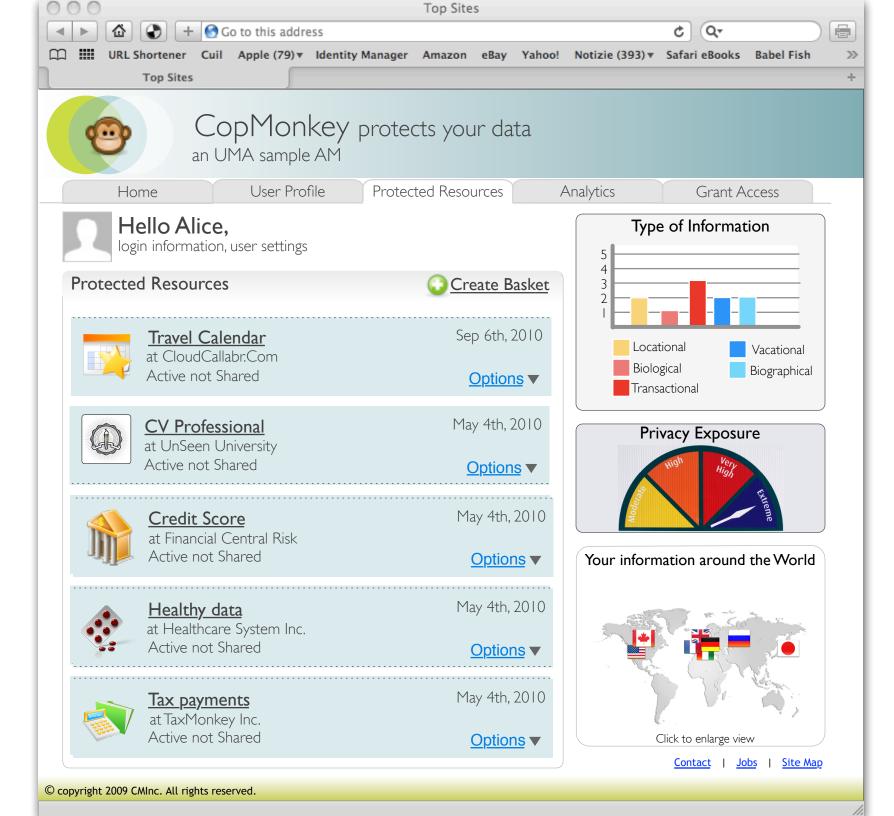

### AM Welcome Page Alice views Protected Resource list

Click on Travel Calendar

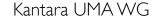

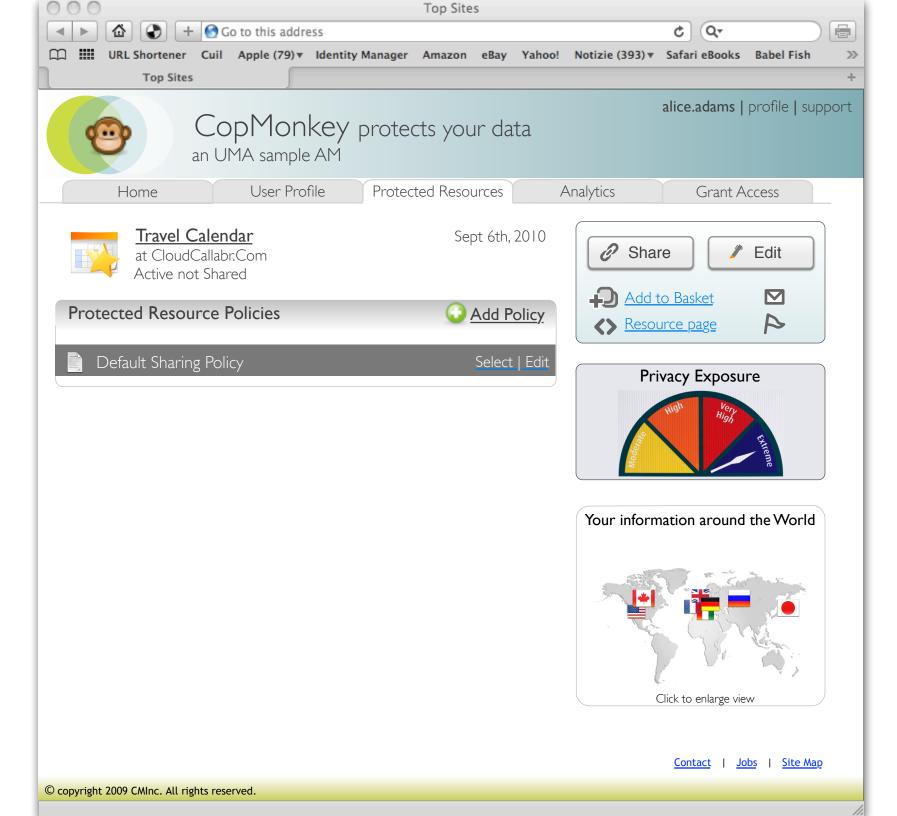

### AM Welcome Page Alice views Travel Calendar Protected Resource Policies

Click on "Default Sharing Policy"

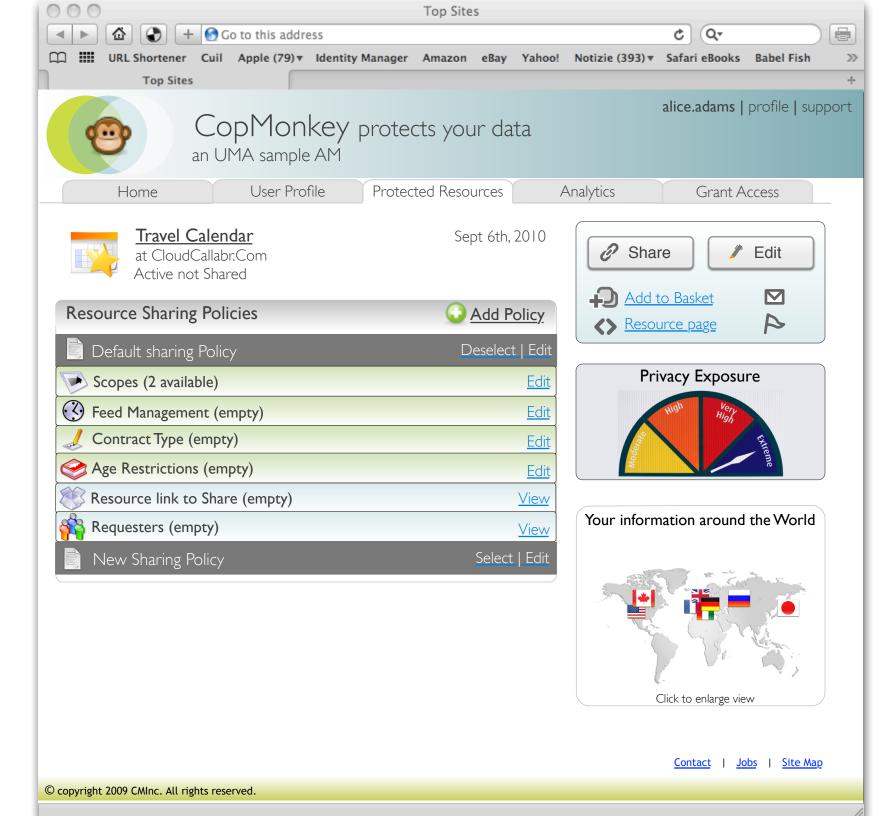

#### Alice views sharing policy items

Click on Scopes

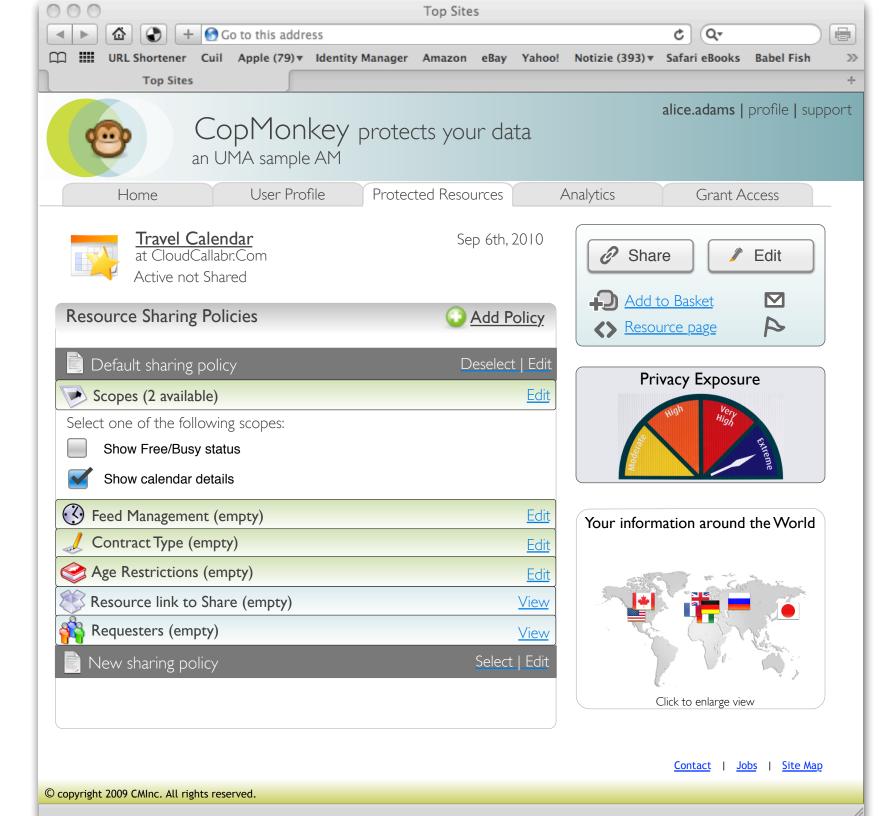

Alice attaches a scope to the default sharing policy

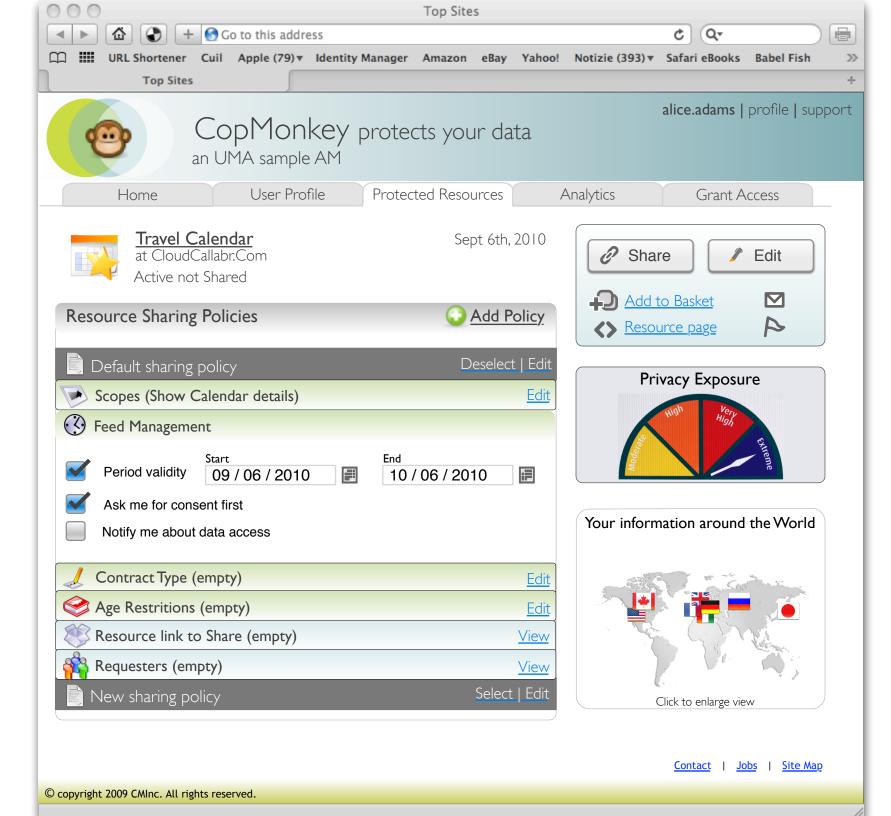

### Alice edits Feed Management policy item

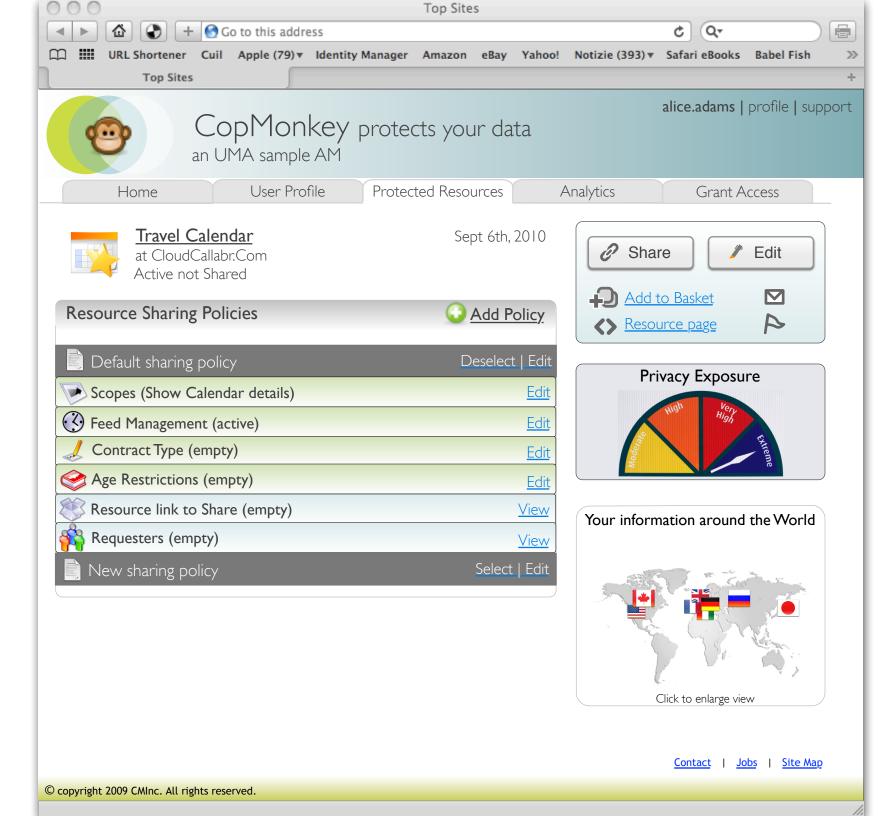

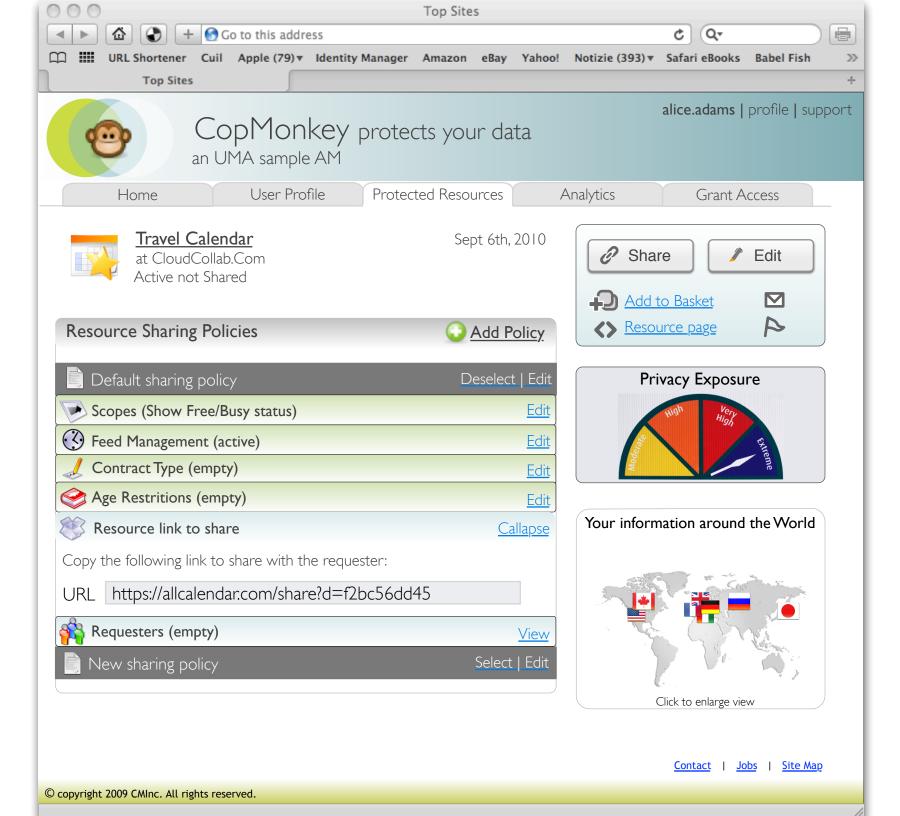

#### Alice views Resource link to Share

Copy link

### Alice registers a new (Work) Calendar to AM

# UMA Scope Conceptual Model

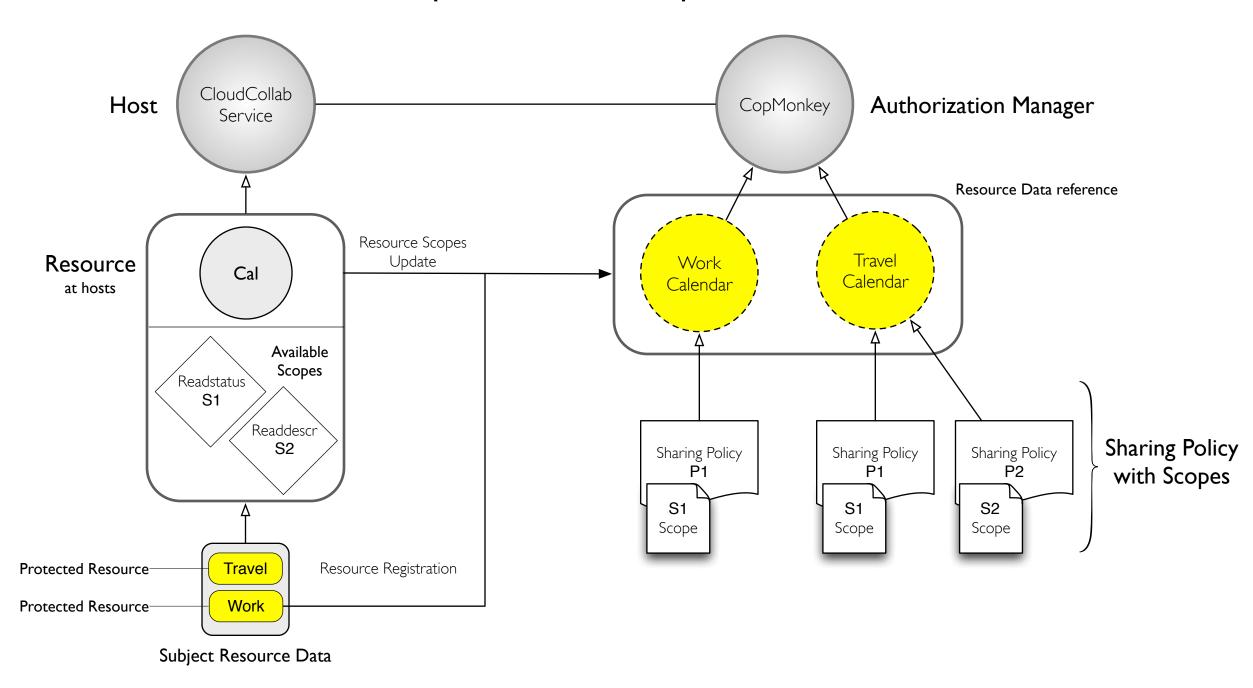

| 0    | 00       |              |      |              |        |        |        |         |     | Top Sites                       |        |         |            |                        |          |             |                         |   |
|------|----------|--------------|------|--------------|--------|--------|--------|---------|-----|---------------------------------|--------|---------|------------|------------------------|----------|-------------|-------------------------|---|
|      |          |              |      | D            | + (    | 🕤 Go   | to thi | s addr  | ess | ;                               |        |         |            |                        | ¢        | Q           |                         |   |
| m    | ]        | URL          | Sho  | ortene       | er C   | uil    | Apple  | (79) 🔻  | lo  | dentity Manager Amazon e        | eBay   | Yahoo!  | Notia      | zie (393) <del>v</del> | Safari   | eBooks      | Babel Fish              |   |
| 1    |          |              | Т    | op Si        | tes    |        |        | 5       |     |                                 |        |         |            |                        |          |             |                         |   |
|      |          |              |      | $\mathbf{C}$ |        |        |        | _ 11    | _   | h Com                           |        |         |            |                        |          |             |                         |   |
|      |          | $\mathbf{X}$ |      |              | .01    |        |        | 011     | d   | <b>b.Com</b><br>poration Servic |        |         |            |                        |          |             |                         |   |
|      |          |              | 1    |              |        |        | C      | 0116    | ar  | poration Servic                 | ce     |         |            |                        |          |             |                         |   |
| (    |          | H            | om   | A            |        |        |        | Docs    |     | Calendars                       |        | P       | Photo      | 25                     |          | Cont        | act                     |   |
|      |          |              |      |              | A I ·  |        |        |         |     |                                 |        |         |            |                        |          | cont        | act                     |   |
|      |          |              |      |              | Alic   |        | cer ce | ettings |     |                                 |        |         |            |                        |          |             |                         |   |
|      |          |              | -    |              |        | on, u  | 501 50 | Jungs   | ,   |                                 |        |         |            |                        |          |             |                         |   |
|      | Wo       | rk C         | Cale | enda         | ar     |        |        |         |     | Nev                             | w Cale | endar 🛛 |            | Share th               | is Cal   | endar R     | esource                 |   |
|      |          |              |      |              |        |        |        |         |     | (                               |        |         |            |                        |          |             | nanager to              |   |
|      | <        |              |      | Oc           | ct 20  | 10     |        | >       |     | Oct 26th 2010                   |        |         |            | otect and<br>ormatior  |          | your or     | nline                   |   |
|      | S        | u N          | lo   | Tu           | We     | Th     | Fr     | Sa      |     | Location: Rome                  |        |         |            |                        |          |             |                         |   |
|      |          |              | 2    | 3            | 4      | 5      | 6      | 7       |     | all-day:                        |        |         |            |                        | Со       | pMonke      | y UMA Site<br>Sample AM | e |
|      |          |              | _    |              |        |        |        |         |     | From:                           |        |         |            | 9                      | _        | '           | 'Sample AM              |   |
|      | 8        |              | 9    | 10           | 11     | 12     | 13     | 14      |     | To:<br>Repeat:                  |        |         |            |                        | Sha      | re4Sha      |                         |   |
|      | 1        | 5 1          | 6    | 17           | 18     | 19     | 20     | 21      |     | Private:                        |        |         |            | J.S                    | data c   |             | are                     |   |
|      | 22       | 2 2          | 3    | 24           | 25     | 26     | 27     | 28      |     | Show as:                        |        |         | 6          |                        | A + h    | orizeN      |                         |   |
|      | 29       | э   з        | 0    | 31           | 1      | 2      | 3      | 4       |     |                                 |        |         |            |                        | Auti     | Share       | your Data               |   |
|      | 5        | ; (          | 6    | 7            | 8      | 9      | 10     | 11      |     |                                 |        |         |            |                        |          |             |                         |   |
|      |          |              |      |              |        |        |        |         |     |                                 |        |         | Le         | ean more               |          |             |                         |   |
|      |          |              |      |              |        |        |        |         |     |                                 |        |         |            |                        | Places   | you visite  | ed                      |   |
|      |          |              |      |              |        |        |        |         |     |                                 |        |         |            |                        |          | 500         |                         |   |
|      |          |              |      |              |        |        |        |         |     |                                 |        |         | in the sec |                        | 2        |             |                         |   |
|      |          |              |      |              |        |        |        |         |     |                                 |        |         |            |                        |          | 7 er        | Ver                     |   |
|      |          |              |      |              |        |        |        |         |     |                                 |        |         |            |                        |          | 10-         |                         |   |
|      |          |              |      |              |        |        |        |         |     |                                 |        |         |            | (                      | Click to | enlarge vie | W                       |   |
|      |          |              |      |              |        |        |        |         |     |                                 |        |         |            |                        |          |             |                         | _ |
| © cc | opyright | 2009         | CMIr | nc. All      | rights | reserv | ved.   |         |     |                                 |        |         |            |                        |          |             |                         |   |

### AllCalendar.Com Alice views Work calendar Resource

≫

Click on CopMokey to share this resource

| a IIII |                                    | - 🕜 G                                  | o to this addre                                              | ess                                  |            | 25       |        |                    | ¢ Q.                                |            |   |
|--------|------------------------------------|----------------------------------------|--------------------------------------------------------------|--------------------------------------|------------|----------|--------|--------------------|-------------------------------------|------------|---|
| ] !!!! | URL Shortener                      |                                        |                                                              | Identity Manage                      | r Amazon   | eBay     | Yahoo! | Notizie (393) 🔻    |                                     | Babel Fish | » |
|        | Top Sites                          | 5                                      | <u></u>                                                      |                                      |            |          |        |                    |                                     |            | + |
|        | Home<br>Hello A                    | lice,                                  | Places                                                       |                                      | n<br>Serv  |          | P      | lanning            | Con                                 | tact       |   |
| Wo     | ork Calendar                       |                                        | user settings                                                |                                      | 10         | New Ca   | lendar | Share th           | nis Calendar                        | Resource   |   |
|        |                                    |                                        |                                                              |                                      | -          |          |        |                    |                                     |            |   |
|        | CloudCol                           | lab.C                                  | om Prot                                                      | ected Reso                           | urce Co    | onfirr   | nation |                    |                                     |            | × |
|        |                                    |                                        |                                                              |                                      |            |          |        |                    |                                     |            |   |
|        | Sh                                 | iow cal<br>scope:                      | ee/Busy statu<br>endar details<br>s (default)                |                                      |            |          |        |                    |                                     |            |   |
|        | Term of The ter                    | ow cal<br>scope<br>Service<br>m of S   | endar details<br>s (default)<br>ervice desc                  |                                      |            |          |        |                    | orming the Su                       | ıbject     |   |
|        | Term of Sh<br>The ter<br>that this | scope:<br>Service<br>m of S<br>s resou | endar details<br>s (default)<br>ervice desc<br>urce is prote | ribes the contra<br>ected by a Trust | ed Third F | Party (C | CopMon | key).              | orming the Su                       |            |   |
|        | Term of Sh<br>The ter<br>that this | scope:<br>Service<br>m of S<br>s resou | endar details<br>s (default)<br>ervice desc<br>urce is prote | ribes the contra<br>ected by a Trust | ed Third F | Party (C | opMoni | key).<br>CopMonkey | orming the Su<br>Click to enlarge v |            |   |

### AllCalendar Protect Resource Confirmation

Alice selects the scopes

Alice reads and accepts terms of Service

Confirm

| 00          |           |                     |                        |               | Top Site    | es     |                |                 |                      |            | _            |
|-------------|-----------|---------------------|------------------------|---------------|-------------|--------|----------------|-----------------|----------------------|------------|--------------|
|             |           |                     | o to this addres       |               |             |        |                |                 | ¢ Q.                 |            |              |
| ו וווו נ    | URL Sho   |                     | Apple (79)▼            | Identity Mana | ager Amazon | eBay   | Yahoo!         | Notizie (393) 🔻 | Safari eBooks        | Babel Fish | 2            |
|             | 1         | op Sites            |                        |               |             |        |                |                 |                      |            | -1           |
|             |           | Cloud               | Colla                  | h Co          | m           |        |                |                 |                      |            |              |
|             |           | CIUM                | <b>lColla</b><br>Colla | borati        | on Serv     | ice    |                |                 |                      |            |              |
|             | Y.        |                     |                        |               |             |        |                |                 | ·                    |            |              |
|             | Hom       | e                   | Places                 |               | Calendar    | S      | P              | lanning         | Cont                 | act        |              |
|             |           | lo Alice,           |                        |               |             |        |                |                 |                      |            |              |
|             | login     | information,        | user settings          |               |             |        |                |                 |                      |            |              |
| MyTr        | avel (    | Calendar            |                        |               | <u> </u>    | New Ca | <u>llendar</u> | Share th        | is Calendar R        | lesource   |              |
|             |           |                     |                        | ).            |             |        |                | Select an Au    | uthorization n       | nanager to |              |
| <           |           | CopMonk             | key User-Ma            | anaged Ac     | cess        |        |                |                 |                      |            | $\bigotimes$ |
| Su          | Мо        |                     |                        |               |             |        |                |                 |                      |            |              |
| 1           | 2         | <b>@</b>            |                        |               |             |        |                |                 |                      |            |              |
| 8           | 9         | ~                   |                        |               |             |        |                |                 |                      |            |              |
| 15          | 16        |                     |                        |               |             | ab.Co  | m is as        | king to sign    | up with UM           | A Service  |              |
| 22          | 23        |                     |                        | t t           | o have it p | rotect | resour         | rces residing   | there. Allo          | w?         |              |
| 29          | 30        |                     |                        |               | alicea      |        |                |                 |                      |            |              |
|             |           |                     |                        |               | *****       |        |                |                 |                      |            |              |
| 5           | 6         | Reso                | urce data des          | cription      | Work Calen  | dar    |                |                 |                      |            |              |
|             |           |                     |                        | C             |             |        |                |                 |                      |            |              |
|             |           |                     |                        | L             | Deny        |        | llow           |                 |                      |            |              |
|             |           |                     |                        |               |             | _      | _              |                 |                      |            |              |
|             |           |                     |                        |               |             |        |                |                 |                      |            |              |
|             |           |                     |                        |               |             |        |                |                 | Click to enlarge vie | 9W         | )            |
| copyright 2 | .009 CMIr | nc. All rights rese | erved.                 |               |             |        |                |                 |                      |            |              |

### AM Resource Registration

Alice log in to AM (popup window)

Alice allows to protect the resource

Alice views Default Sharing Policy for Work Calendar at AM

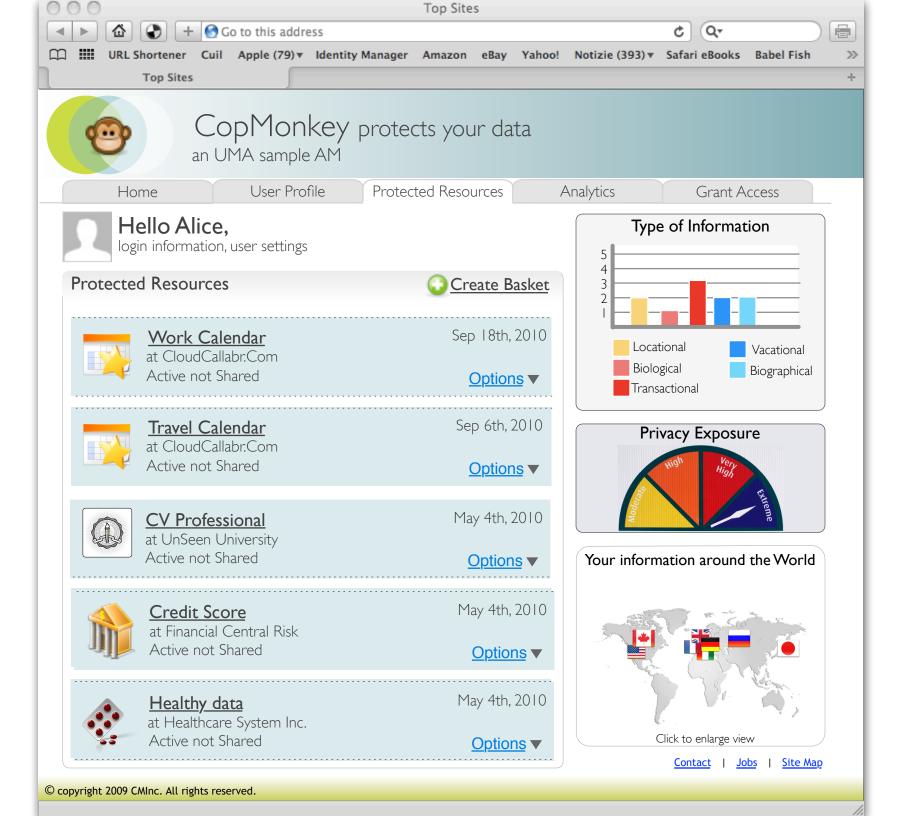

### AM Welcome Page Alice views Protected Resource list

Click on Work Calendar

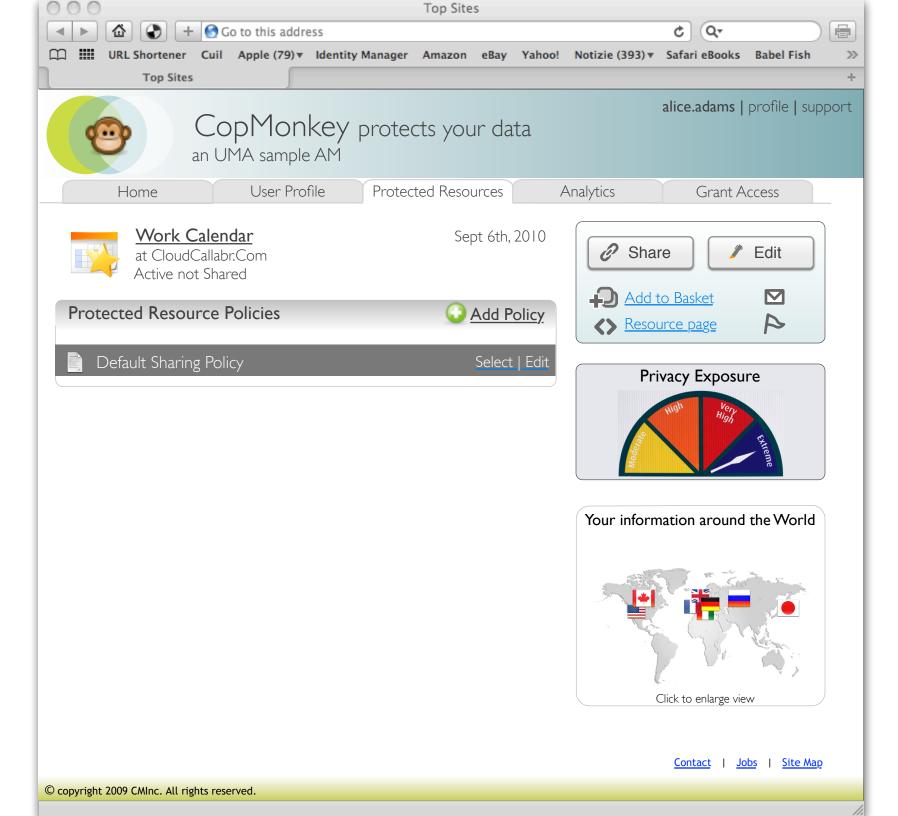

### AM Welcome Page Alice views Work Calendar Protected Resource Policies

Click on "Default Sharing Policy"

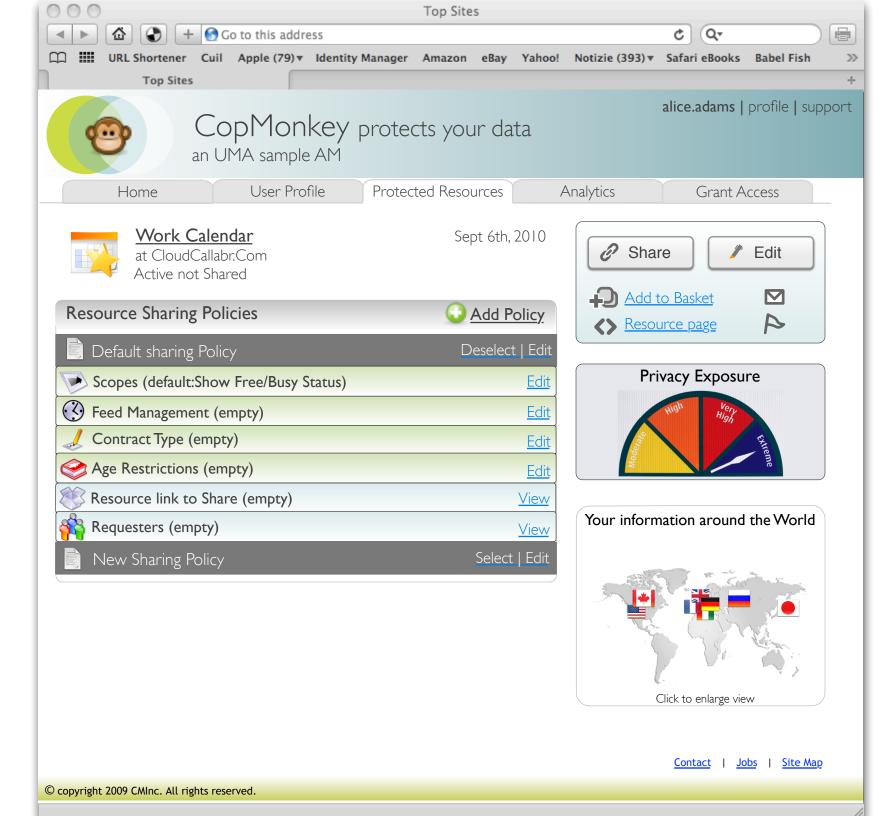

#### Alice views sharing policy items

Scope is automatically assigned to the default Policy

### Alice Registers/Updates scopes for the Work Calendar to AM

| 0    | 00       |       |      |              |        |        |        |         |     | Top Sites                       |        |         |               |                        |          |             |                         |   |
|------|----------|-------|------|--------------|--------|--------|--------|---------|-----|---------------------------------|--------|---------|---------------|------------------------|----------|-------------|-------------------------|---|
|      |          |       |      | D            | + (    | 🕤 Go   | to thi | s addr  | ess | ;                               |        |         |               |                        | ¢        | Q           |                         |   |
| m    | ]        | URL   | Sho  | ortene       | er C   | uil    | Apple  | (79) 🔻  | lo  | dentity Manager Amazon e        | eBay   | Yahoo!  | Notia         | zie (393) <del>v</del> | Safari   | eBooks      | Babel Fish              |   |
| 1    |          |       | Т    | op Si        | tes    |        |        | 5       |     |                                 |        |         |               |                        |          |             |                         |   |
|      |          |       |      | $\mathbf{C}$ |        |        |        | _ 11    | _   | h Com                           |        |         |               |                        |          |             |                         |   |
|      |          |       |      |              | .01    |        |        | 011     | d   | <b>b.Com</b><br>poration Servic |        |         |               |                        |          |             |                         |   |
|      |          |       | 1    |              |        |        | C      | 0116    | ar  | poration Servic                 | ce     |         |               |                        |          |             |                         |   |
| (    |          | H     | om   | A            |        |        |        | Docs    |     | Calendars                       |        | P       | Photo         | 25                     |          | Cont        | act                     |   |
|      |          |       |      |              | A I ·  |        |        |         |     |                                 |        |         |               |                        |          | cont        | act                     |   |
|      |          |       |      |              | Alic   |        | cer ce | ettings |     |                                 |        |         |               |                        |          |             |                         |   |
|      |          |       | -    |              |        | on, u  | 501 50 | Jungs   | )   |                                 |        |         |               |                        |          |             |                         |   |
|      | Wo       | rk C  | Cale | enda         | ar     |        |        |         |     | Nev                             | w Cale | endar 🛛 |               | Share th               | is Cal   | endar R     | esource                 |   |
|      |          |       |      |              |        |        |        |         |     | (                               |        |         |               |                        |          |             | nanager to              |   |
|      | <        |       |      | Oc           | ct 20  | 10     |        | >       |     | Oct 26th 2010                   |        |         |               | otect and<br>ormatior  |          | your or     | nline                   |   |
|      | S        | u N   | lo   | Tu           | We     | Th     | Fr     | Sa      |     | Location: Rome                  |        |         |               |                        |          |             |                         |   |
|      |          |       | 2    | 3            | 4      | 5      | 6      | 7       |     | all-day:                        |        |         |               |                        | Со       | pMonke      | y UMA Site<br>Sample AM | e |
|      |          |       | _    |              |        |        |        |         |     | From:                           |        |         |               | 9                      | _        | '           | 'Sample AM              |   |
|      | 8        |       | 9    | 10           | 11     | 12     | 13     | 14      |     | To:<br>Repeat:                  |        |         |               |                        | Sha      | re4Sha      |                         |   |
|      | 1        | 5 1   | 6    | 17           | 18     | 19     | 20     | 21      |     | Private:                        |        |         |               | J.S                    | data c   |             | are                     |   |
|      | 22       | 2 2   | 3    | 24           | 25     | 26     | 27     | 28      |     | Show as:                        |        |         | 6             |                        | A + h    | orizeN      |                         |   |
|      | 29       | э   з | 0    | 31           | 1      | 2      | 3      | 4       |     |                                 |        |         |               |                        | Auti     | Share       | your Data               |   |
|      | 5        | ; (   | 6    | 7            | 8      | 9      | 10     | 11      |     |                                 |        |         |               |                        |          |             |                         |   |
|      |          |       |      |              |        |        |        |         |     |                                 |        |         | Le            | ean more               |          |             |                         |   |
|      |          |       |      |              |        |        |        |         |     |                                 |        |         |               |                        | Places   | you visite  | ed                      |   |
|      |          |       |      |              |        |        |        |         |     |                                 |        |         |               |                        |          | 500         |                         |   |
|      |          |       |      |              |        |        |        |         |     |                                 |        |         | in the second |                        | 2        |             |                         |   |
|      |          |       |      |              |        |        |        |         |     |                                 |        |         |               |                        |          | Zerr        | Ver                     |   |
|      |          |       |      |              |        |        |        |         |     |                                 |        |         |               |                        |          | 10-         |                         |   |
|      |          |       |      |              |        |        |        |         |     |                                 |        |         |               | (                      | Click to | enlarge vie | W                       |   |
|      |          |       |      |              |        |        |        |         |     |                                 |        |         |               |                        |          |             |                         | _ |
| © cc | opyright | 2009  | CMIr | nc. All      | rights | reserv | ved.   |         |     |                                 |        |         |               |                        |          |             |                         |   |

### AllCalendar.Com Alice views Work calendar Resource

≫

Click on CopMokey to share this resource

| O O O Top Sites                                                                                       |                                          |
|----------------------------------------------------------------------------------------------------|------------------------------------------|
| <ul> <li>▲ ► ▲ ← Go to this address</li> <li>C</li> </ul>                                             |                                          |
| □ ■ URL Shortener Cuil Apple (79) ▼ Identity Manager Amazon eBay Yahoo! Notizie (393) ▼ Safari eBooks | s Babel Fish » AllCalendar               |
| Top Sites                                                                                             | Protect Resource Confirma                |
| CloudCollab Com                                                                                       | Protect Resource Confirma                |
| Collaboration Service                                                                                 |                                          |
|                                                                                                    |                                          |
| Home Docs Calendars Photos Con                                                                        | itact                                    |
| Hello Alice,                                                                                          |                                          |
| login information, user settings                                                                      |                                          |
| Work Calendar Share this Calendar Share this Calendar                                                 | Resource                                 |
|                                                                                                    |                                          |
| CloudCollab.Com Protected Resource Confirmation                                                       |                                          |
| Work Calendar is already registered at CopMonkey including the selected Scope                         | es. Would                                |
| you like to add more scopes to be managed at Authorization Manager Site? Plea                         |                                          |
| selects one o more scopes:                                                                            |                                          |
| Show Free/Busy status                                                                                 | Alice selects the scopes                 |
| Show calendar details                                                                                 |                                          |
| All scopes (default)                                                                                  |                                          |
| Term of Service                                                                                       |                                          |
| The term of Service describes the contract about the Subject and the Host, informing the Su           | Alice reads and accepts terms of Service |
| that this resource is protected by a Trusted Third Party (CopMonkey).                                 |                                          |
| Authorize this Site to register automatically any scopes update at CopMonkey                          | Confirm                                  |
| Update or Cancel                                                                                      |                                          |
|                                                                                                    |                                          |
|                                                                                                    |                                          |
|                                                                                                    |                                          |
| Click to enlarge vi                                                                                   | view                                     |
| copyright 2009 CMInc. All rights reserved.                                                            | Kant                                     |
|                                                                                                    |                                          |

### Calendar ource Confirmation

Kantara UMA WG